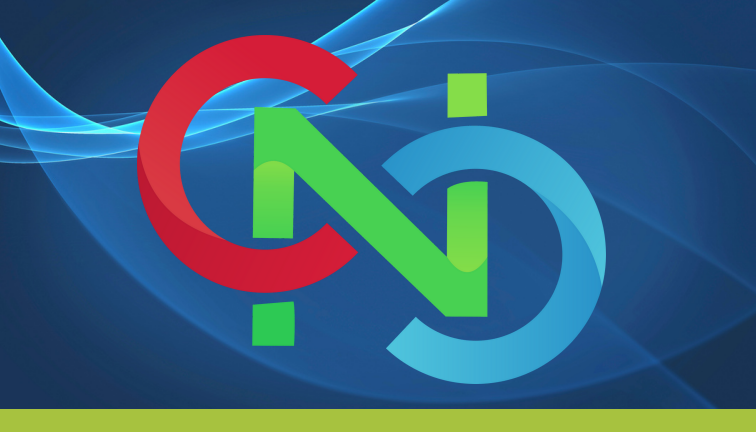

## CORE NETWORKING CLASSES

GET TRAINING BY INDUSTRY EXPERT AND CERTIFIED

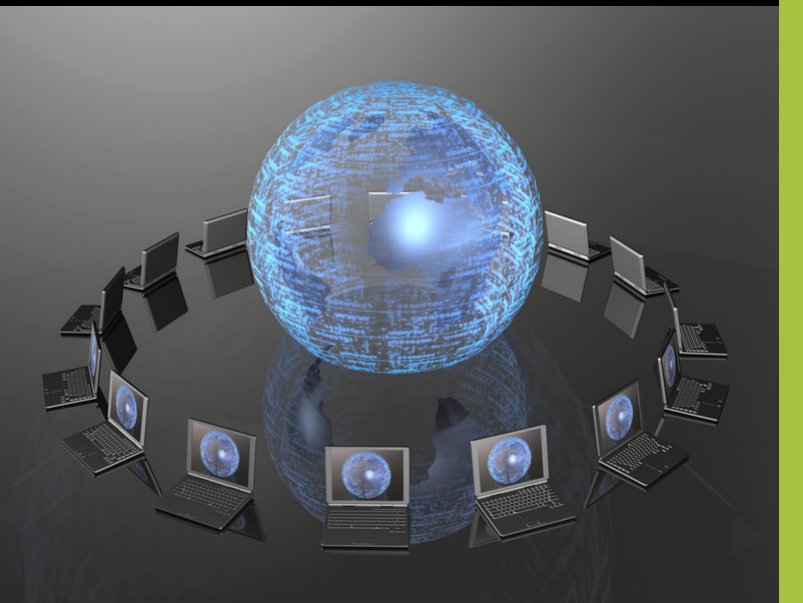

# JOIN US

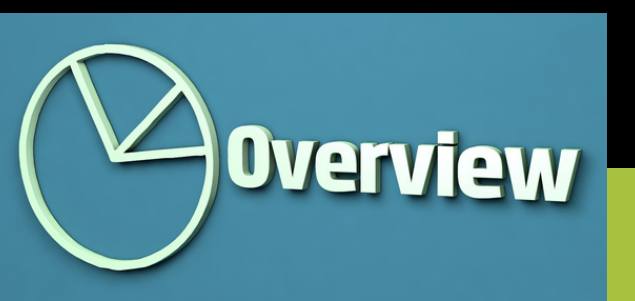

Training Type **Online** 

Course Duration 1.5 Months

> No of Hours 2 Hours/Day

**Certificate** Palo-Alto PCNSA - PCNSE

> Skill Level Intermediate

Study Material Yes

Batches Available Weekdays/Weekends

# JOIN US

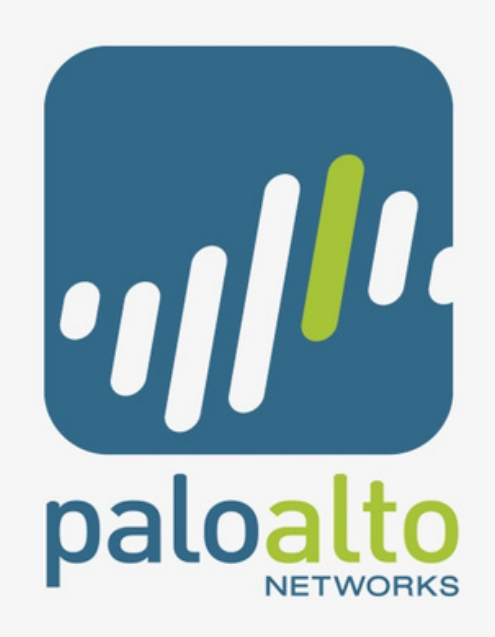

# TRAINERS No of Hours<br>
2 Hours/Day<br>
2 Hours/Day

This course will include PCNSE to PCNSA level knowledge of PALOALTO NEXT Generation enterprise firewal

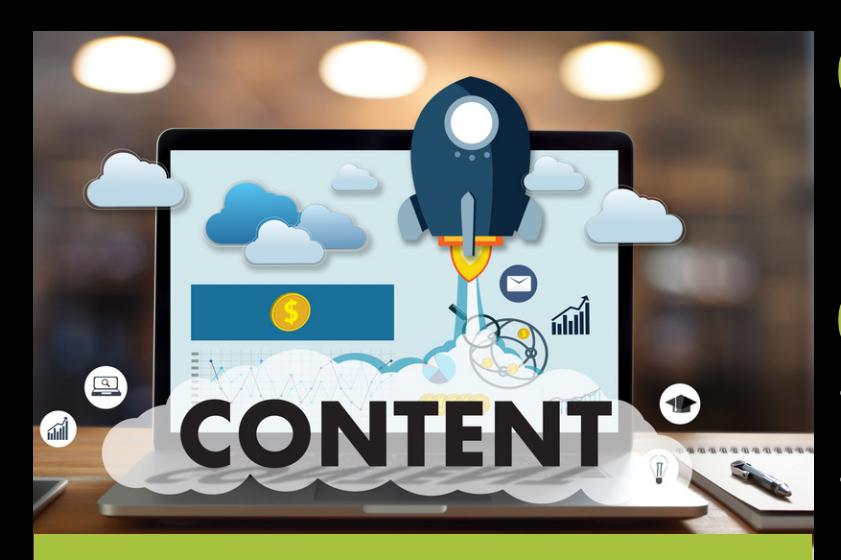

# COURSE CONTENT

#### 01 Next-Generation Security Platform and Architecture overview

- Overview of the PA NGFW
- Platform and architecture overview
- SP3 Architecture overview
- Packet Flow ofPaloAlto Firewall

#### 02 Virtual, Physi Virtual, Physical and Cloud

- Different modes of Firewall deployment
- Deployment types of PA NGFW.

### **03** Initial Configuration

- Installation and lab setup for practical
- Initial configuration setup for device access
- Basic configuration check
- Hostname, Banner, DNS and NTP  $\bullet$ configuration
- Licensing, dynamic updates and software updates walkthrough

#### **4** Interface Configuration

- Different modes of interfaces during deployment
- Scenario based Use cases of interface modes

#### O Security and NAT Policies

- NAT configuration for Private-Public IP mapping
- Security policy configuration for Interzone communication
- Basic topology for internet access in virtual lab environment

#### $06$  App-ID<sup>™</sup>

- Overview of the advanced feature-set  $\bullet$ ofPaloAlto Firewall
- Object configuration and assignment  $\bullet$ to respective policy
- Lab for App filtering policy configuration and management
- Application category and risk  $\bullet$ management check
- Application group configuration for  $\bullet$ administration

### Content-ID™

Use the Content-ID feature to define settings for URL filtering and data protection

#### 08 URL Filtering

- URL filtering overview in PaloAlto NGFW
- URL categories, URL filtering profile and filtering profile action

# COURSE FORMAT: **COMBINES** LECTURE AND HANDS-ON LABS

## 09 Decryption

- Decryption overview and decryption concept
- Decryption policy configuration for SSL inspection
- Verify decryption at PaloAlto end

## WildFire

Overview of the WildFire feature of PaloAlto firewall

#### User-ID

- User mapping for legitimate access of the network services
- Use-ID agent and Captive portal settings

### **GlobalProtect**

- Global protect overview and use cases
- Global protect user authentication
- Setup of Two-Factor authentication
- Enable group mapping

## Site-to-Site VPNs

- Site-to-Site VPN overview
- Phase-1 and phase-2 components required for configuration
- **•** IPSec VPN configuration on PaloAlto Firewall